## 远程控制编程揭密计算机等级考试 PDF转换可能丢失图片或

## https://www.100test.com/kao\_ti2020/645/2021\_2022\_\_E8\_BF\_9C\_ E7\_A8\_8B\_E6\_8E\_A7\_E5\_c97\_645002.htm

Delphi

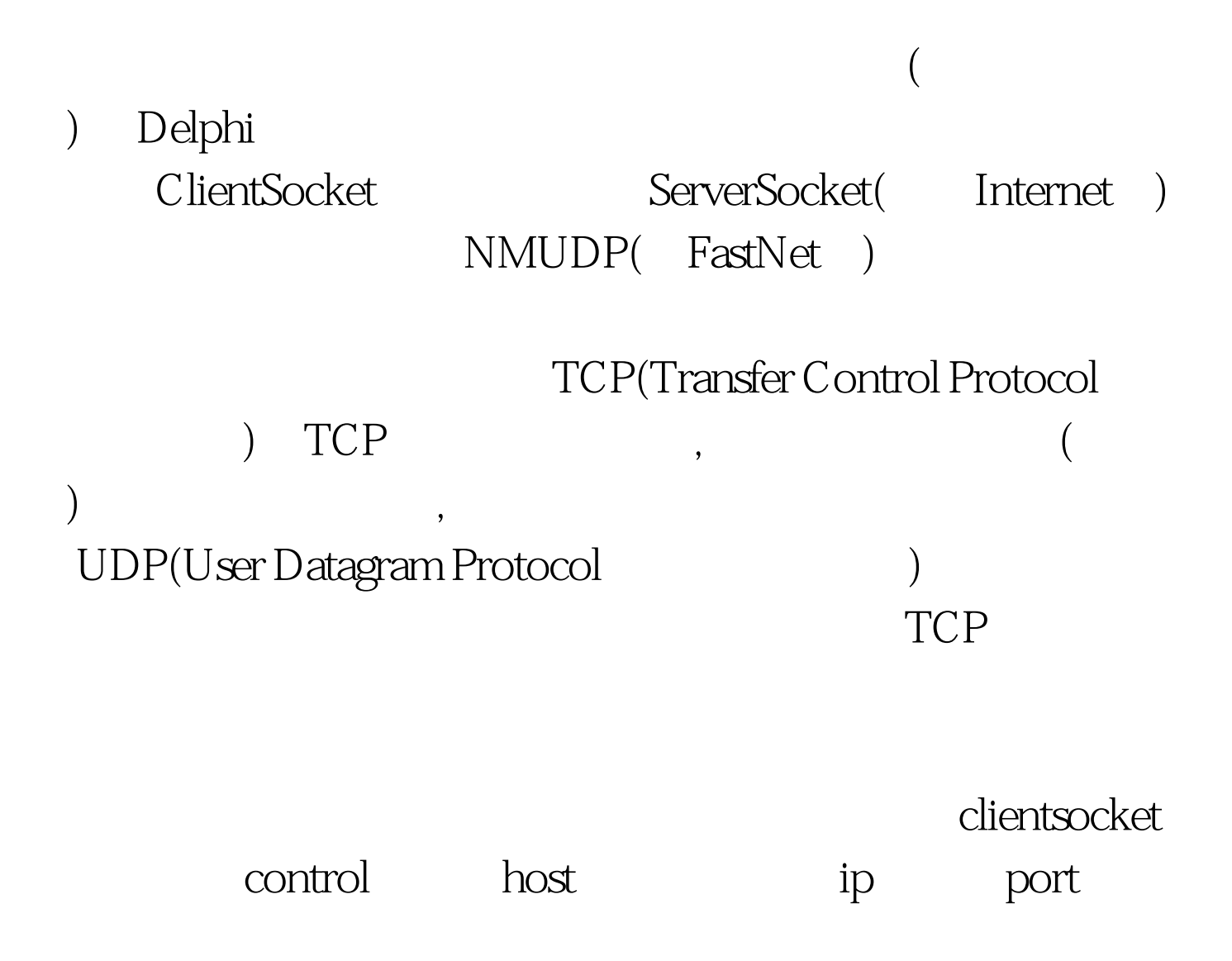

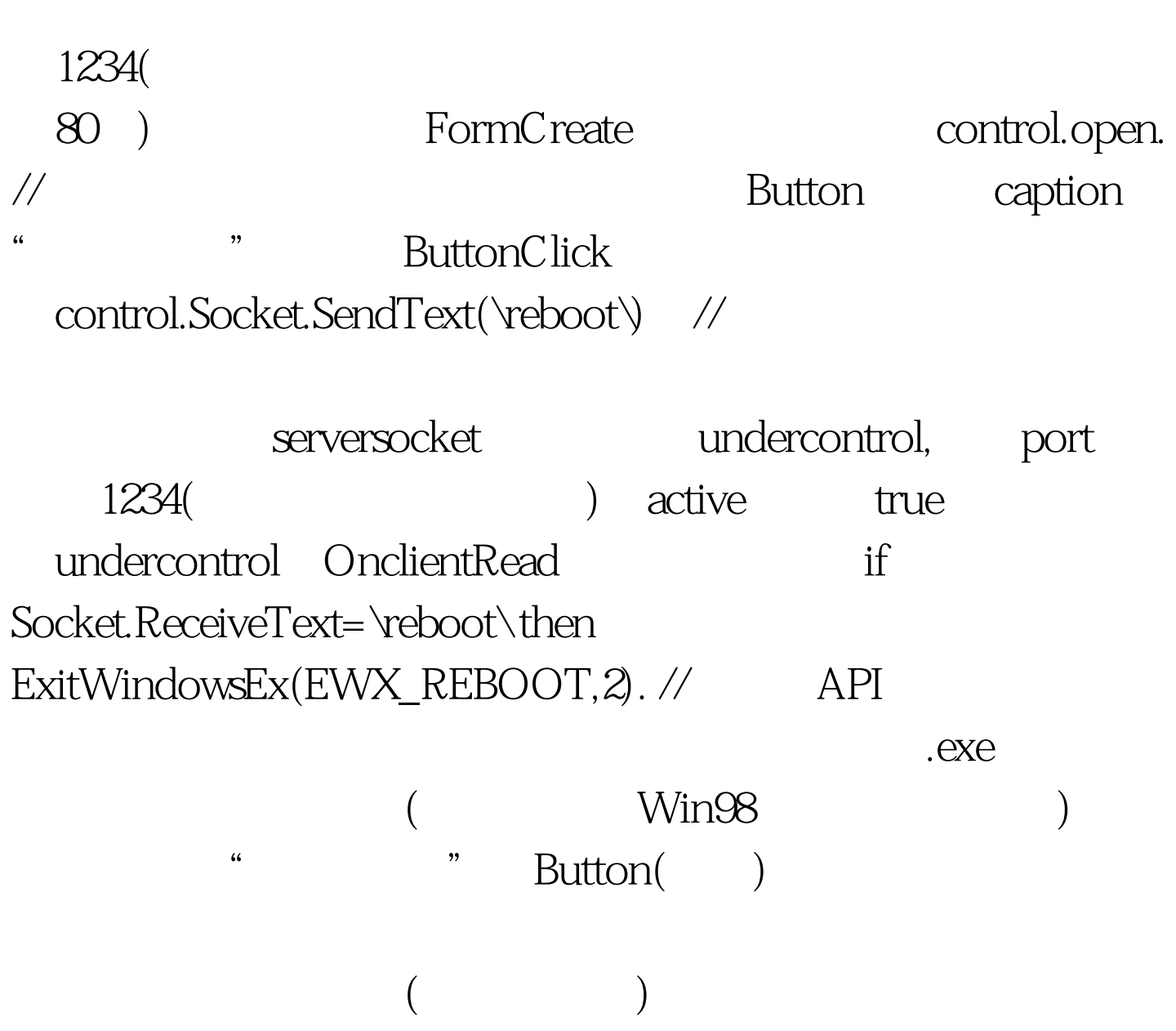

上网多查看些这方面的资料。 编辑特别推荐: 全国计算机等

 $100Test$ www.100test.com